# **Distribution EOLE - Tâche #34119**

Scénario # 34055 (Terminé (Sprint)): Traitement express MEN (16-18)

# **L'implémentation de la redirection vers https pour /ead et /genconfig empêche l'utilisation correcte de /RPC2**

02/05/2022 15:37 - Joël Cuissinat

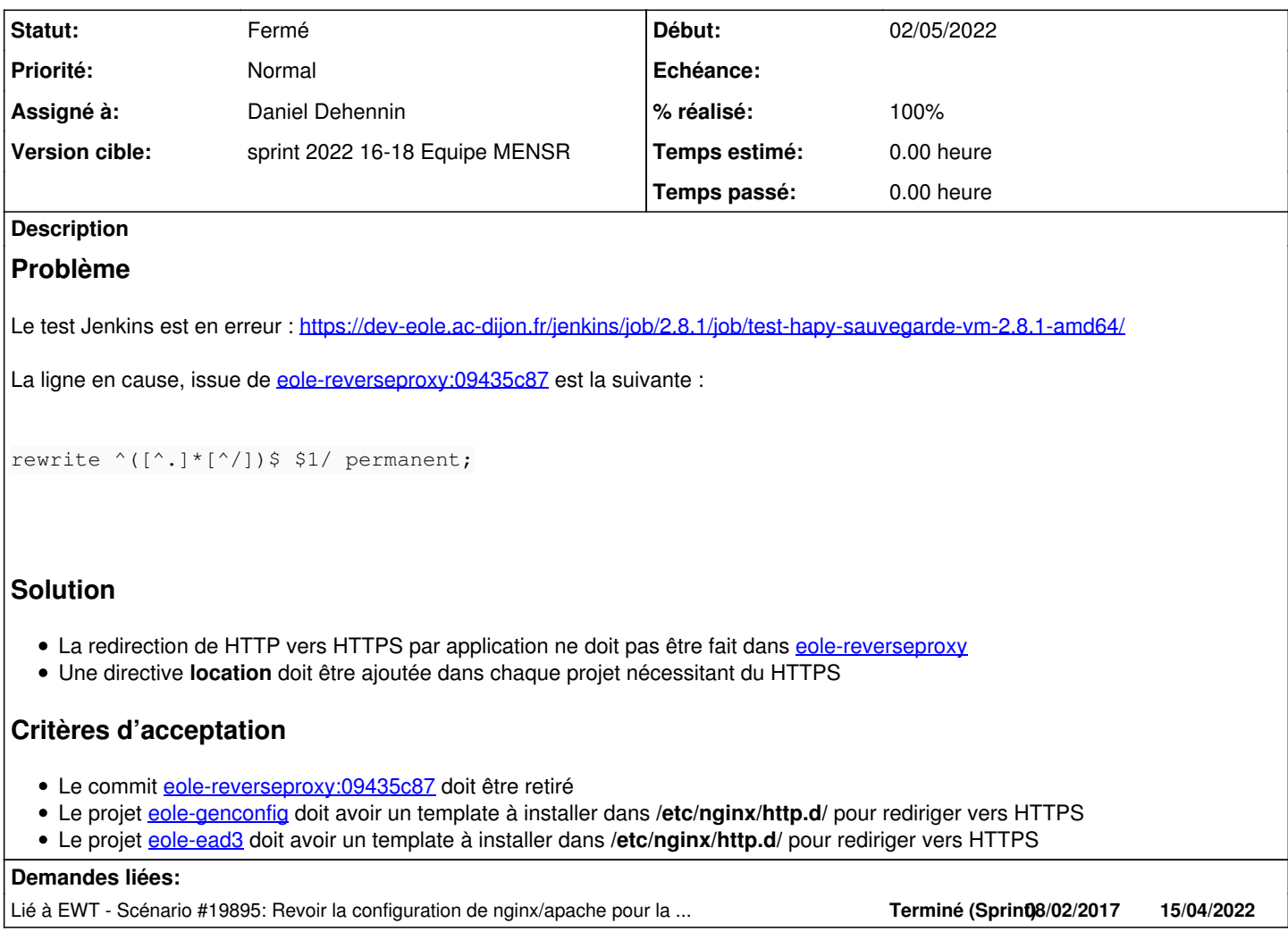

## **Révisions associées**

### **Révision 27efdc50 - 04/05/2022 10:26 - Daniel Dehennin**

Revert "redirection genconfig et ead vers https ref #19790 #34029"

This reverts commit 09435c87a01b9e7eb29fbd31d1b8dfebae5f8585.

Ref: #34119

## **Révision 519aba97 - 04/05/2022 10:47 - Daniel Dehennin**

feat(nginx): redirect HTTP to HTTPS

Ref: #34119

feat(nginx): redirect HTTP to HTTPS

### **Historique**

## **#1 - 02/05/2022 15:38 - Joël Cuissinat**

*- Lié à Scénario #19895: Revoir la configuration de nginx/apache pour la redirection https des applications EAD3 et GenConfig ajouté*

#### **#2 - 04/05/2022 10:15 - Daniel Dehennin**

*- Statut changé de Nouveau à En cours*

### **#3 - 04/05/2022 10:15 - Daniel Dehennin**

- *Description mis à jour*
- *Assigné à mis à Daniel Dehennin*

#### **#4 - 04/05/2022 10:22 - Daniel Dehennin**

*- Description mis à jour*

#### **#5 - 04/05/2022 10:58 - Daniel Dehennin**

- *Statut changé de En cours à Résolu*
- *% réalisé changé de 0 à 100*

[Journal 2.8.1](https://dev-eole.ac-dijon.fr/projects/modules-eole/wiki/Journaux281) mis à jour avec paquet passés en candidat annoncé.

#### **#6 - 16/05/2022 13:24 - Fabrice Barconnière**

OK, plus d'erreur dans jenkins

# **#7 - 16/05/2022 13:24 - Fabrice Barconnière**

- *Statut changé de Résolu à Fermé*
- *Restant à faire (heures) mis à 0.0*